# **Pakiet rodzinny: przewodnik obserwacji**

### **www.globe.gov/globeatnight 25 lutego do 8 marca 2008 r**

### Udział może wziąć każdy, kto mieszka lub pracuje w **Pięć prostych kroków łowców gwiazd :**  jednym ze 110 krajów GLOBE wymienionych na: (www.globe.gov/globeatnight/observe.html) www.globe.gov/globeatnight/countries.html

Zachęcamy uczniów i rodziny do udziału w globalnej kampanii obserwacyjnej jasności widocznych gwiazd, jako sposobu oceny zanieczyszczenia światłem w danym miejscu na Ziemi. Wasz wkład w internetową bazę danych pozwoli na udokumentowanie widzialności nocnego nieba. Odszukując i obserwując Oriona na niebie, uczniowie z całego świata poznają w jaki sposób światła z ich otoczenia mają wpływ na zanieczyszczenie nieba światłem.

- Pakiet rodzinny GLOBE at Night
- Odbiornik GPS, witryna internetowa Maporama ([www.maporama.com](http://www.maporama.com/)), program Google Earth, program NASA World Wind lub mapa topograficzna do ustalenia szerokości i długości geograficznej miejsca obserwacji
- wyłączone. Podkładka do pisania (np. tekturka)
- 

• Latarka z czerwonym światłem (Czerwone światło dopóki oczy nie przystosują się do ciemności. można otrzymać zakrywając latarkę brązową torebką z papieru lub czerwonym celofanem i spinając torebkę klamerką, aby mieć pewność, że latarka nie wypadnie podczas prowadzenia obserwacji.)

**Pamiętaj, najpierw bezpieczeństwo!** <sup>3)</sup> **Popasuj widok hochetczeństwo!** <sup>3</sup><br>• Proszę samemu ocenić czy uczeń musi mieć **mapek jasności** (strony 2-3) towarzystwo osoby dorosłej, przebywając wieczorem poza domem w miejscu zamieszkania. **Zachęcamy do wykonania zadania razem z uczniem.** 

c) Wypełnij kartę obserwacji (strona 4). • Upewnij się, że uczeń jest odpowiednio ubrany w stosunku do warunków pogodowych i do ciemności (jasne kolory ubrań i elementy odblaskowe). **4) Prześlij swój raport przez Internet** na:

• Wybierając najciemniejszy obszar w swojej okolicy, upewnij się, że uczeń nie znajduje się zbyt blisko przejeżdżających samochodów, krawędzi balkonu lub jakiegokolwiek innego niebezpieczeństwa.

### **Wielokrotne obserwacje:**

Możesz wykonać więcej niż jedną obserwację, przechodząc do nowego miejsca, oddalonego o co najmniej 1 km od poprzedniego. Nie zapomnij ustalić nowych współrzędnych szerokości i długości geograficznej. Wielokrotne obserwacje można wykonać tego samego wieczoru lub w inny wieczór od 25 lutego do 8 marca 2008 r. *Tłumaczenie na język polski: Krzysztof Czart, portal Astronomia.pl*

### **1) Określ długość i szerokość geograficzną miejsca obserwacji** dowolną z poniższych metod:

a. Odbiornik GPS w miejscu obserwacji. Proszę wpisać tyle miejsc po przecinku, ile wskazuje odbiornik.

b. Odwiedź stronę www.maporama.com i znajdź swoją ulicę. Długość i szerokość geograficzna wyświetlą się poniżej mapy.

- c. Mapa topograficzna
- d. Program komputerowy Google Earth albo NASA World Wind

Uwaga: długość i szerokość geograficzną można ustalić na stronie internetowej podczas przesyłania wyników obserwacji. **Potrzebne materiały: 2) Znajdź Oriona wychodząc na zewnątrz godzin<sup>ę</sup>**

**po zachodzie Słońca** (pomiędzy 19, a 22 czasu lokalnego)

a) Odnajdź najciemniejszy obszar w miejscu obserwacji, taki z którego widać najwięcej gwiazd w kierunku gwiazdozbioru Oriona. Jeżeli masz dodatkowe oświetlenie, upewnij się, że jest

b) Poczekaj na zewnątrz co najmniej 10 minut,

c) Odnajdź na niebie Oriona. Możesz skorzystać z mapki ułatwiającej jego odnalezienie, przygotowanej dla Twojej szerokości geograficznej: www.globe.gov/globeatnight/observe\_finder.html

# **3) Dopasuj widok nocnego nieba do jednej z**

a) Wybierz mapkę, która najbardziej pasuje do tego, co widzisz.

- b) Oszacuj pokrycie nieba chmurami.
- 

a) Twoje obserwacje mogą zostać wykonane w dowolnym dniu pomiędzy 25 lutego, a 15 marca 2008 r.

b) Wykonaj to ponownie dla innego miejsca obserwacii!.

**5) Porównaj swoje obserwacje** z tysiącami innych z całego świata na: www.glove.gov/globeatnight/analyze.html

**Uwaga dla wyższych szerokości geogra-ficznych (>50 N lub S):** Orion będzie nisko nad horyzontem, trzeba zatem wykonać obserwacje raczej bliżej 19:00, niż 22:00, ponieważ gwiazdozbiór zajdzie za horyzont.

## **Pakiet rodzinny: mapki jasności www.globe.gov/globeatnight 25 lutego do 8 marca 2008 r**

**Mapki zostały wygenerowane dla półkuli północnej Proszę odpowiednio zorientować kartkę, w zależności od miejsca obserwacji.** 

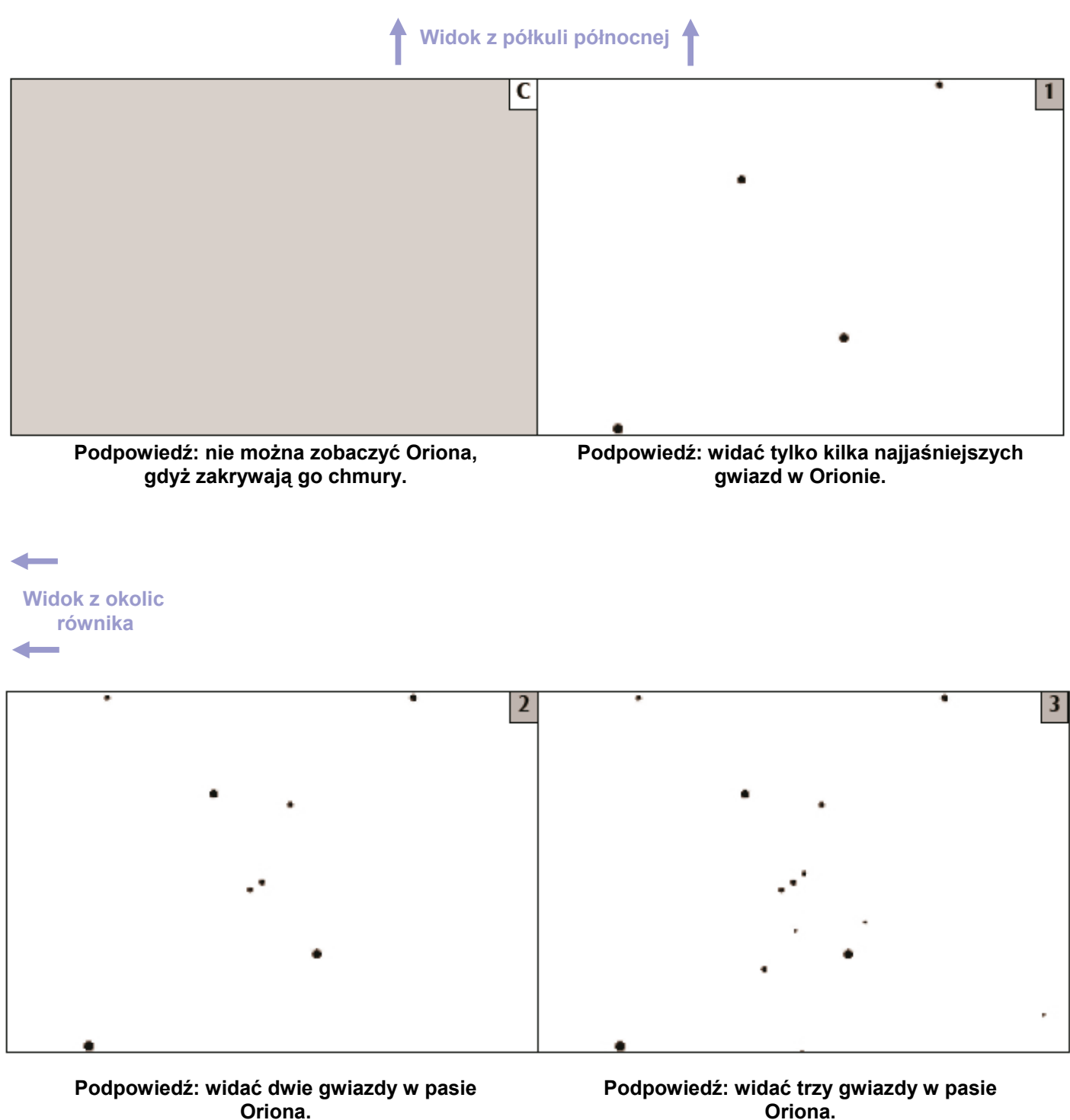

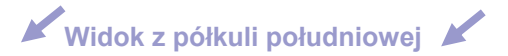

## **Pakiet rodzinny: mapki jasności www.globe.gov/globeatnight 25 lutego do 8 marca 2008 r**

**Mapki zostały wygenerowane dla półkuli północnej Proszę odpowiednio zorientować kartkę, w zależności od miejsca obserwacji.** 

Widok z półkuli północnej

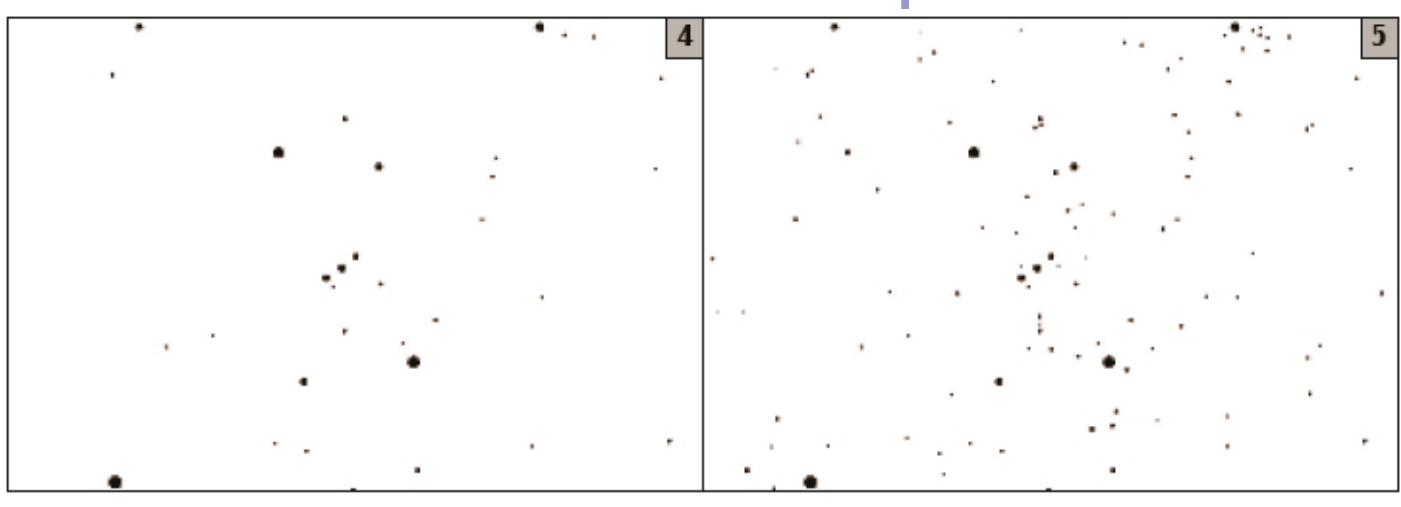

**Podpowiedź: widać cztery gwiazdy w pasie Oriona.** 

**Podpowiedź: widać sześć gwiazd w pasie Oriona, a także jego miecz.** 

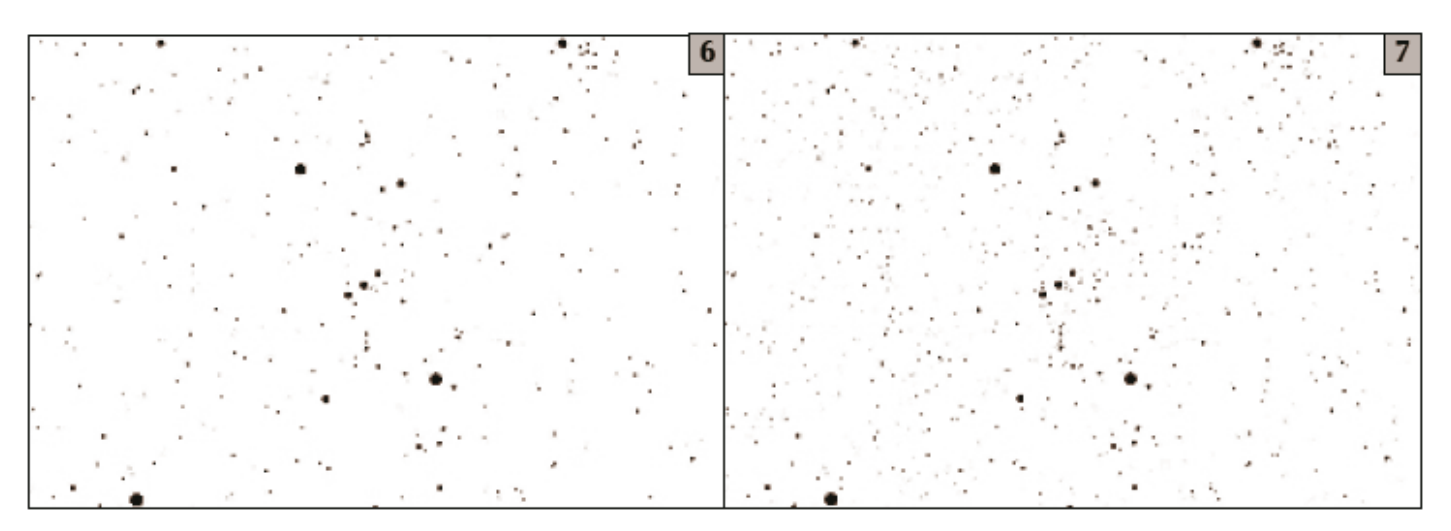

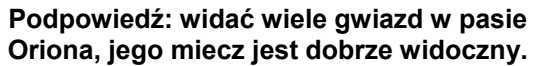

**Podpowiedź: Nie da się zobaczyć tylu gwiazd!**

Widok z półkuli południowej

 **Widok z okolic równika** 

# **Pakiet rodzinny: karta obserwacji www.globe.gov/globeatnight 25 lutego do 8 marca 2008 r**

Pola oznaczone \* są wymagane.

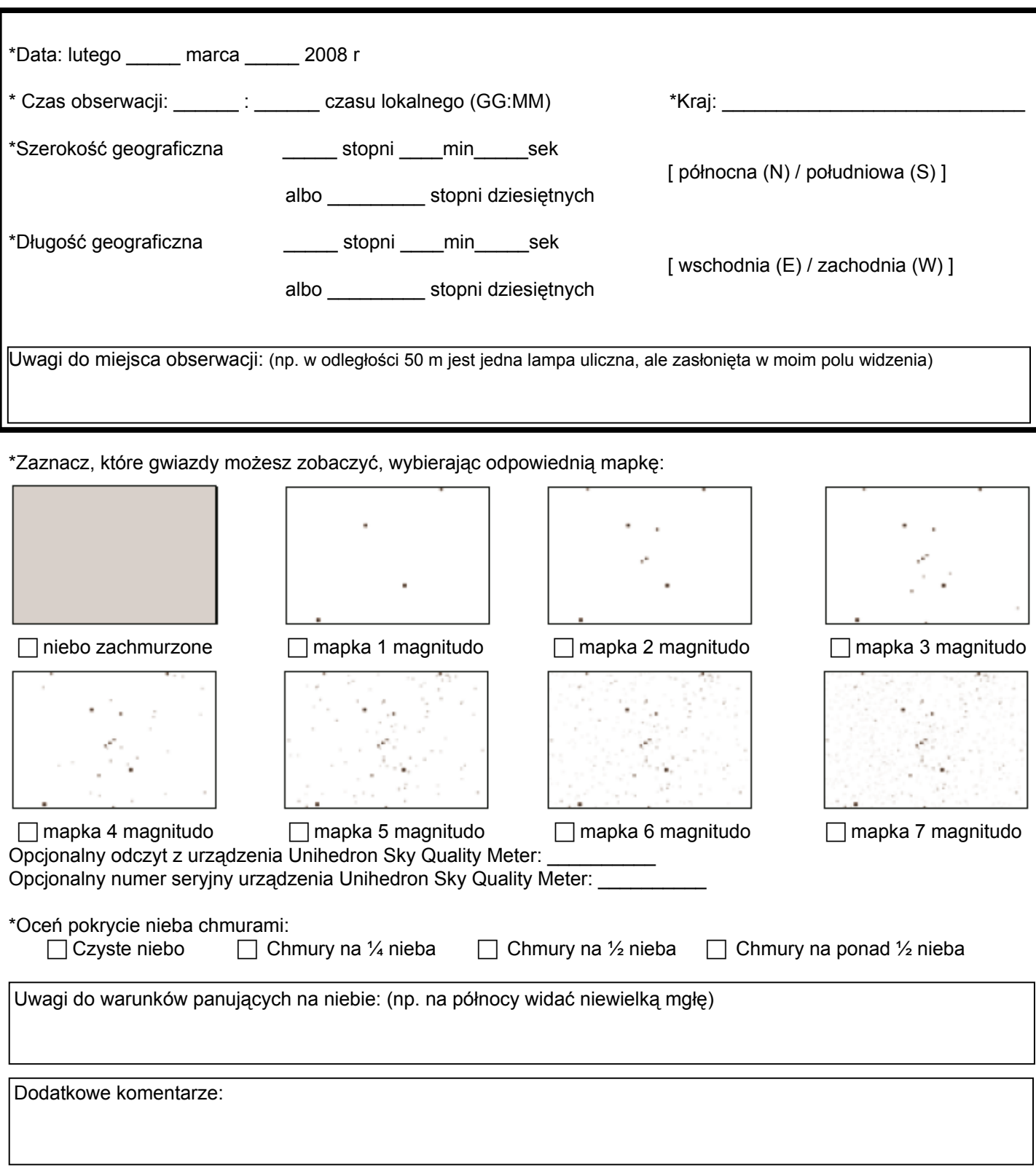

**Wyślij raport przez Internet: www.globe.gov/globeatnight/report.html**

Nioh